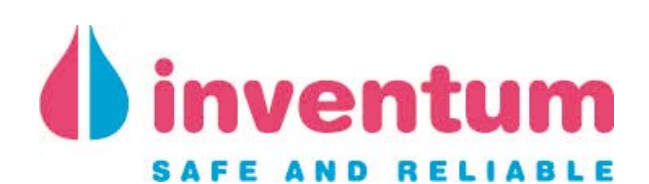

# **TECHNICAL FILE**

# **400L INDIRECT BOILER**

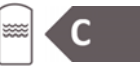

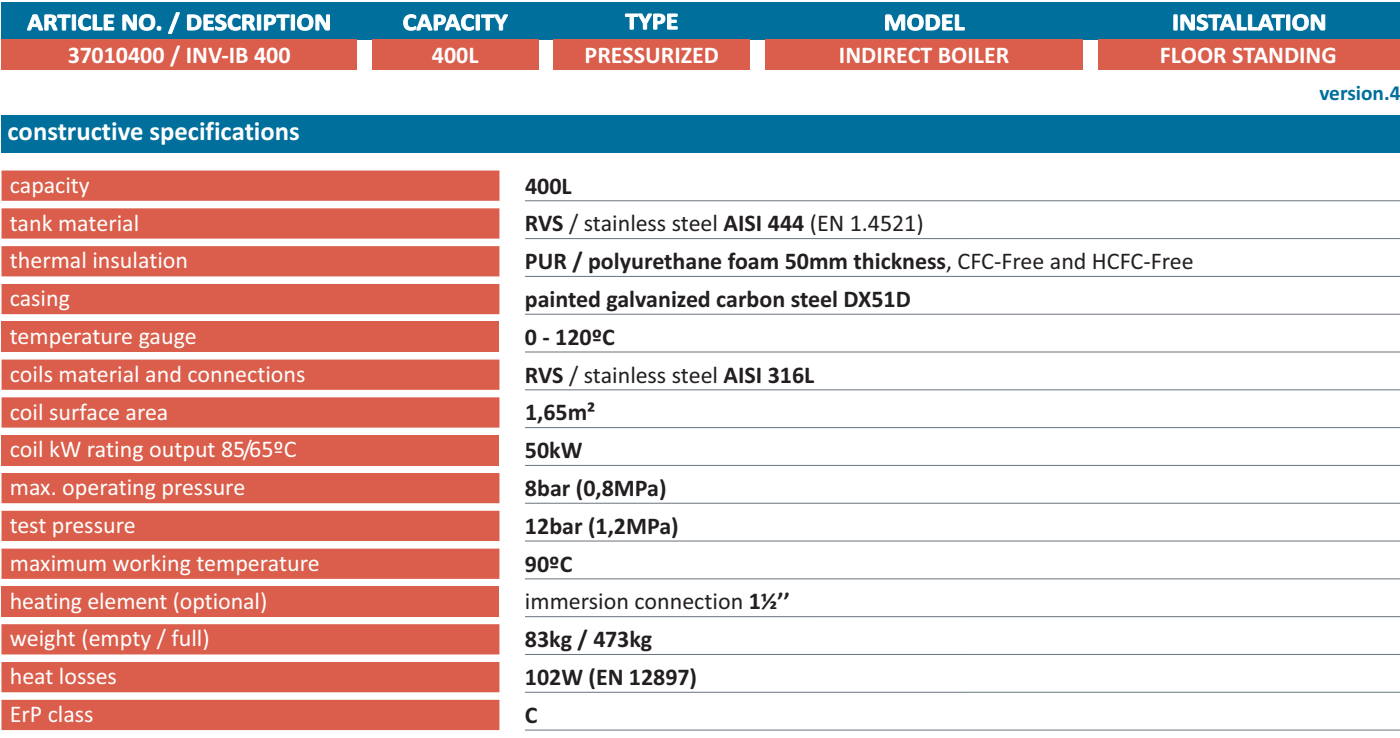

## connections and dimensions

### connections

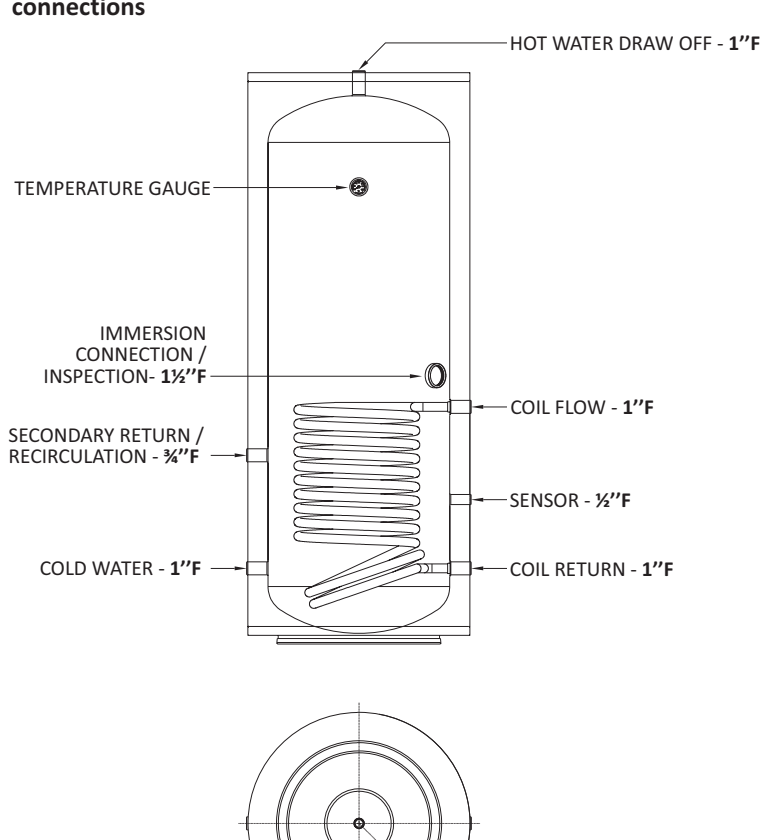

#### dimensions

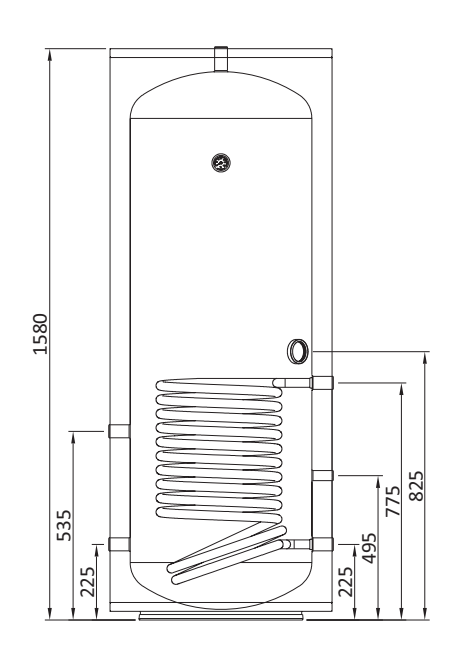

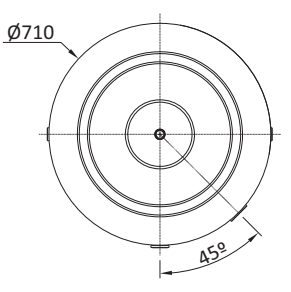